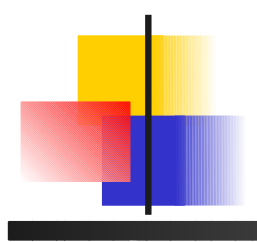

# Introduction au langage C

## L. Lemarchand UBO

http://labsticc.univ-brest.fr/~lemarch/FR/Cours/

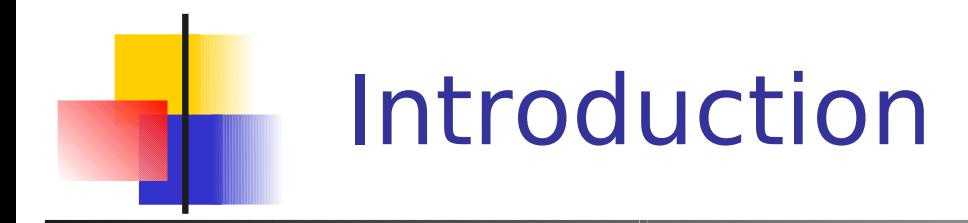

Ritchie, Labos Bell en 1972

- **Langage de haut niveau** 
	- *impératif*
	- modulaire librairies standard
	- générique tables de hash, tris
- **Programmation système**

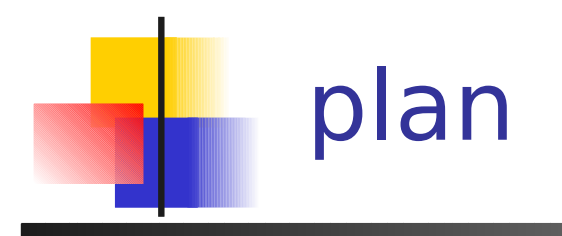

- **Compilation et exécution**
- Variables
- **Types et calculs**
- **Boucles**
- **Entrées / sorties**
- Tableaux
- **Fonctions**
- **Structures**

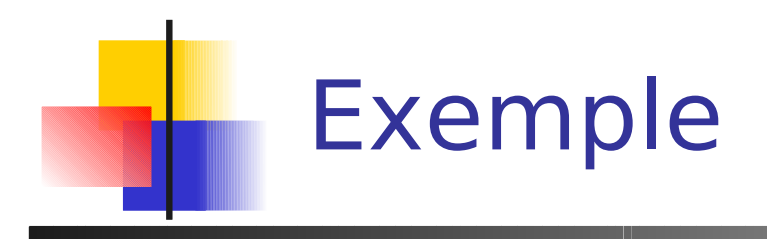

■ Hello en C

#### et en Pascal

#include <stdio.h> main ( ) { printf("hello\n"); }

program hello; begin writeln ('hello'); end.

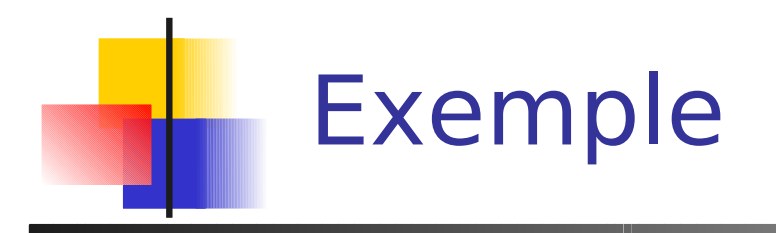

**Hello en C** 

```
#include <stdio.h>
main ( )
{
   printf("hello\n");
}
```
informations sur la librairie standard

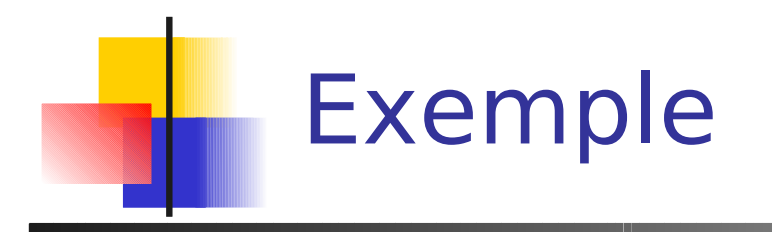

## ■ Hello en C #include <stdio.h> main ( ) { printf("hello\n"); }

#### définition d'une fonction sans arguments

les instructions de la fonction sont placées entre accolades

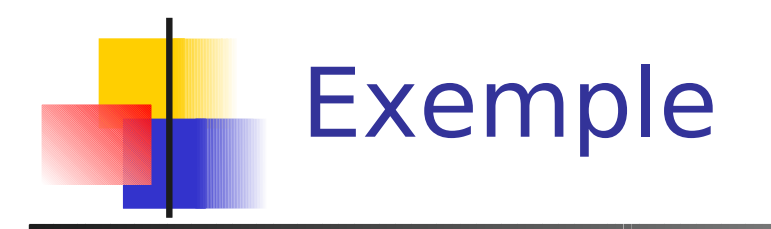

■ Hello en C

```
#include <stdio.h>
main ( )
{
   printf("hello\n");
}
```
main contient une instruction, terminée par ;

appel à printf, avec une chaine de caractères en argument

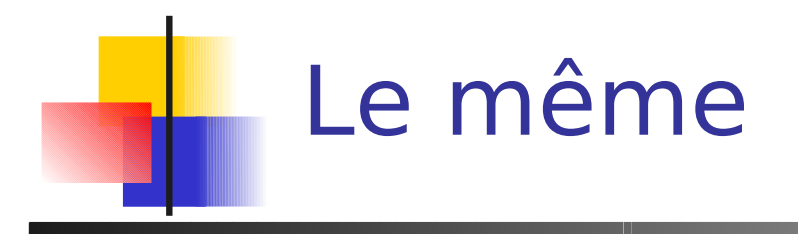

```
#include <stdio.h>
main ( )
{
   putc ('h');
   printf("ello");
   putc('\n');
}
```
main contient une liste d' instructions, séparées par ;

appels à putc, avec un caractère en argument à chaque fois

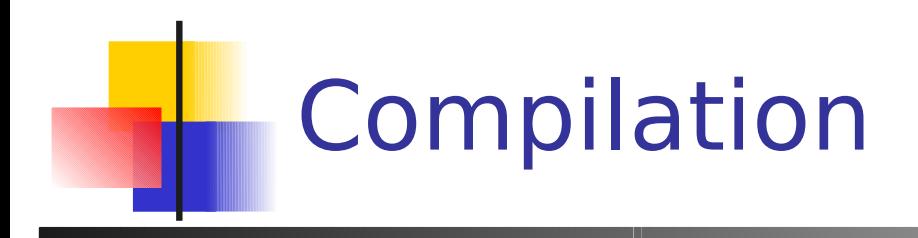

Passer d'un code source à un exécutable

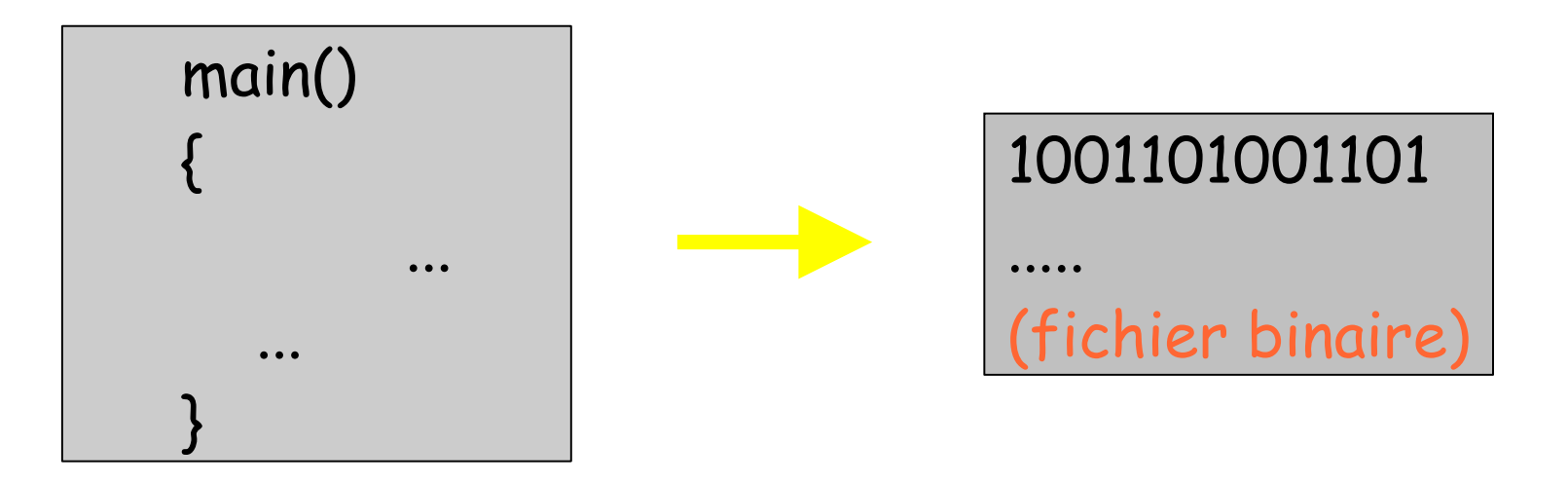

fichier source ls.c extension .c

fichier exécutable ls pas d'extension

La commande Unix /bin/ls

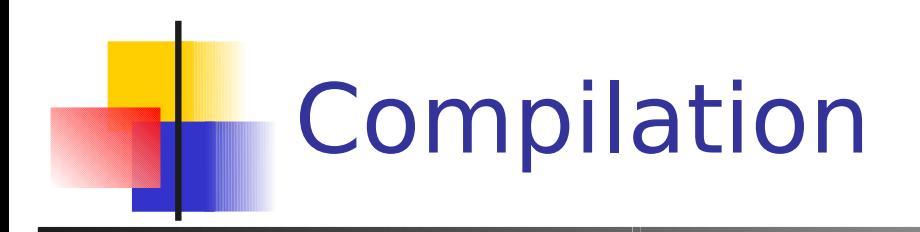

iup212% vi hello.c iup212% cc hello.c iup212% a.out hello iup212%

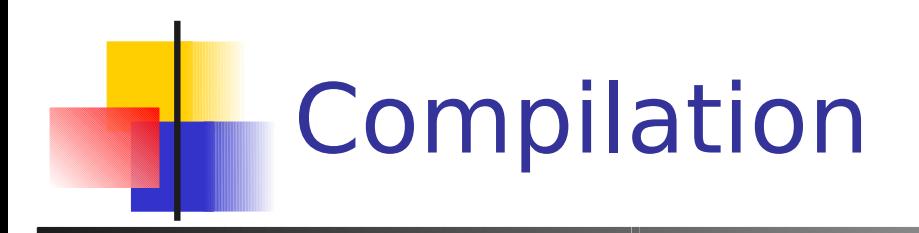

iup212% vi hello.c iup212% cc hello.c iup212% a.out hello iup212%

édition du source

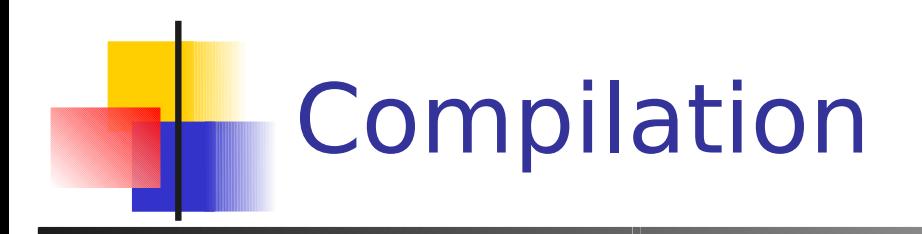

iup212% vi hello.c iup212% cc hello.c iup212% a.out hello iup212%

compilation : par défaut, le fichier exécutable créé s'appelle a.out

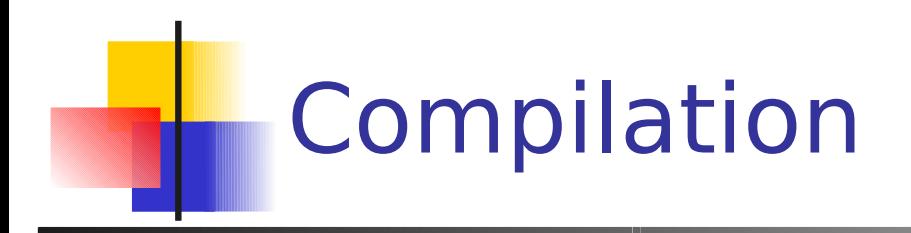

iup212% vi hello.c iup212% cc hello.c iup212% a.out hello iup212%

exécution de a.out : hello s'affiche sur la sortie standard

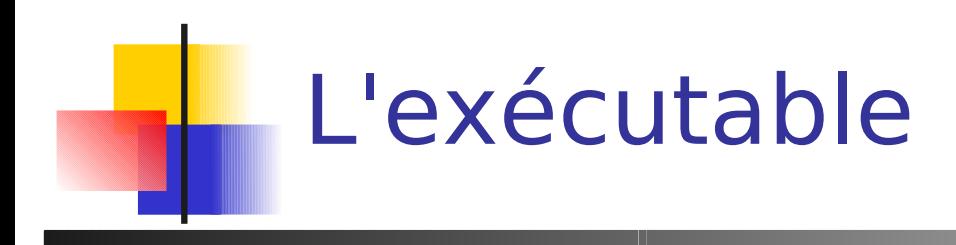

- **Plusieurs possibilités** 
	- iup212% cc hello.c
	- iup212% cc hello.c -o affiche
	- iup212% cc -o affiche hello.c
- hello.c est un argument de cc
- -o affiche est une option (avec son propre argument) de cc

# La chaine de compilation

- pré-processeur cpp (cc -E fic.c  $\rightarrow$  fic.i) manipulations textuelles
- le compilateur c0+c1 (cc -S fic.c  $\rightarrow$  fic.s) une passe  $\rightarrow$  code assembleur
- **I** l'optimiseur de code c2 dont optimisation de sauts
- l'assembleur as (cc -c fic.c  $\rightarrow$  fic.o) code relogeable
- 15 l'éditeur de liens ld résol. de liens, ajout de crt0.a et libc.a

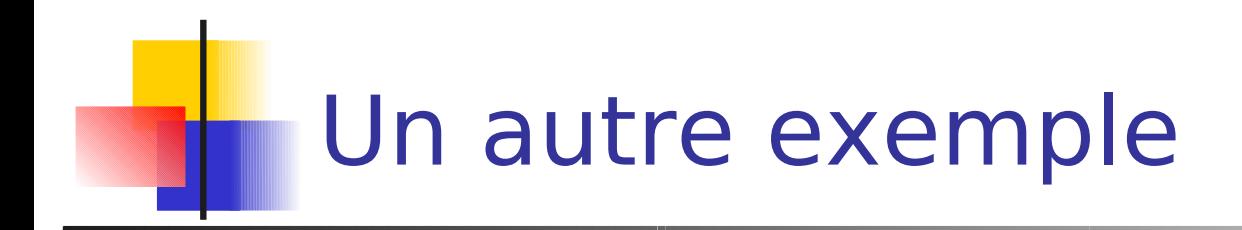

- Celcius =  $(5/9)$ (Farenheit -32)
- Afficher la table de conversion :

$$
0 \qquad -17
$$

- -6
- 4
- 15
- 26

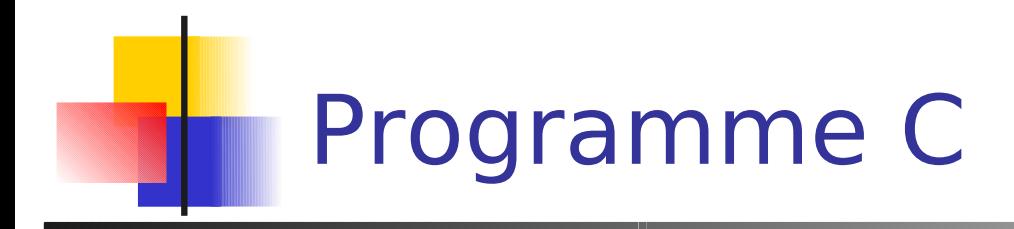

#include <stdio.h> main ()

{

int fahr, cel; int mini, maxi, intervalle;

 $mini = 0$ ;  $maxi = 40$ ; intervalle  $= 20$ ; fahr  $=$  mini; while (fahr  $\leq$  maxi) {  $cel = 5*(fahr-32)/9;$ printf("%d\t%d\n", fahr, cel);  $fahr = fahr + intervalle;$ 

}

}

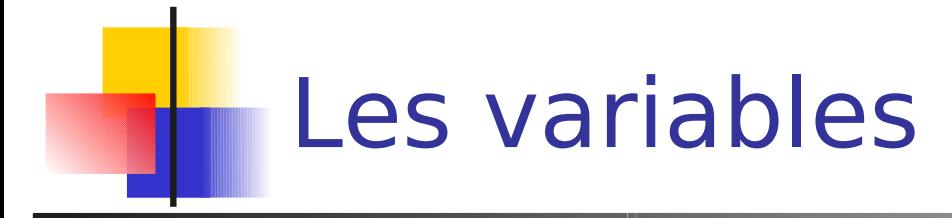

#include <stdio.h> main ()

> int fahr, cel; int mini, maxi, intervalle;

**variables visibles (utilisables dans des instructions)**

Utilisation de variables :

- une variable contient une valeur
- elle a un type
- elle doit être déclarée avant d'être utilisée
	- en écriture (affectation)

 $min = 0$ ;

- en lecture dans des expressions
- fahr **=** mini**;** fahr <= maxi

18 elle est visible dans son  $\{$  bloc  $\}$ de déclaration

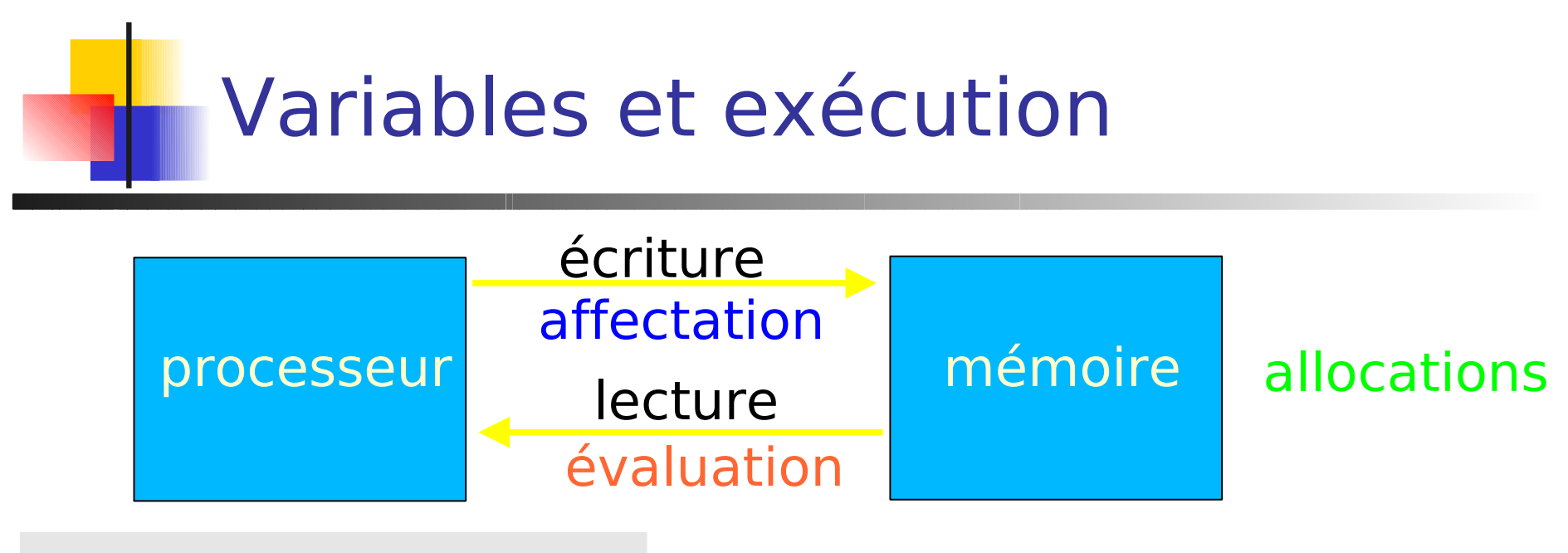

```
main ()
```
...

```
\{
```
}

```
int fahr, cel, mini;
mini = 0;fahr = mini;
```

```
cel = 5*(fahr-32)/9;
```
- **Les variables** symbolisent la mémoire
- 19 **Leur contenu évolue** dans l'ordre d'exécution des instructions

## Variables et mémoire

- **Mémoire : tableau linéaire d'octets**
- Allocation : réserver des octets pour stocker la valeur d'une variable

1 2 3 4 5 6 7 8 9 10 11

- **adresse mémoire : index dans le tableau**
- **Problèmes** 
	- Combien d'octets pour une variable ?
	- Quand peut-on réutiliser la mémoire ? **(libération, désallocation de la variable)**

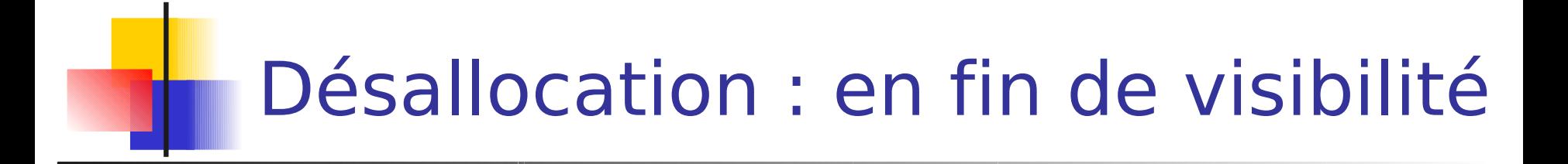

#include <stdio.h> main ()

> int fahr, cel; int mini, maxi, intervalle; variables visibles (utilisables dans des instructions)

Allocations en début de bloc {

21 Désallocations en fin de bloc

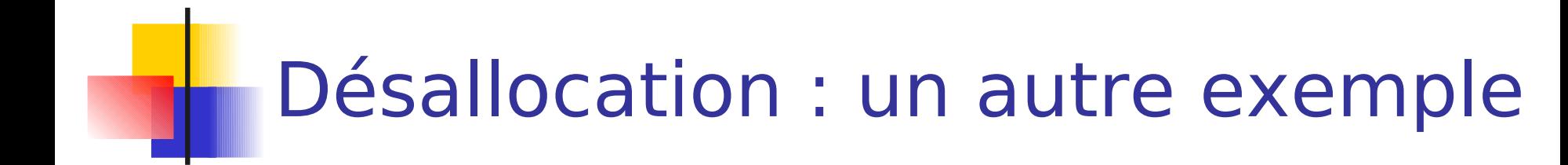

```
/* fahr, max et intervalle
   définis au début de main() */
while (fahr \leq maxi)
       int cel;
       cel = 5*(fahr-32)/9;printf("%d\t%d\n", fahr, cel);
       fahr = fahr + intervalle;
/* cel n'est plus utilisable ici */
```
En passant :  $/*$ commentaire \*/

Allocation en début de bloc {

Désallocation en fin de bloc

## Taille de l'espace mémoire : typage

## Type d'une variable :

- espace mémoire pour la stocker
- représentation en mémoire
- représentation pour les entrées/sorties
- règles de calcul
- Le type est donné lors de la déclaration

int fahr  $= 46$ , cel;

char car = 'a',  $a = \ln'$ ;

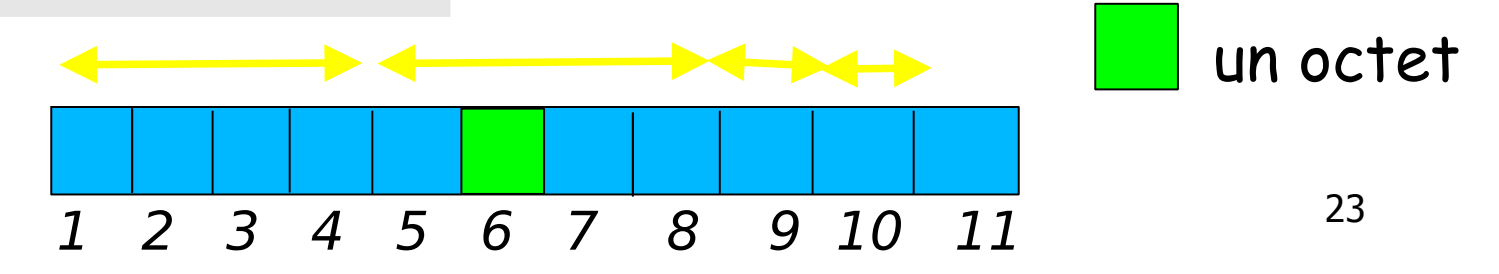

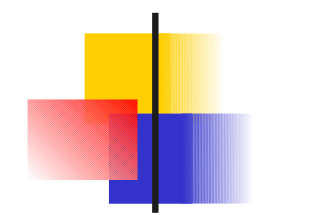

## Types courants

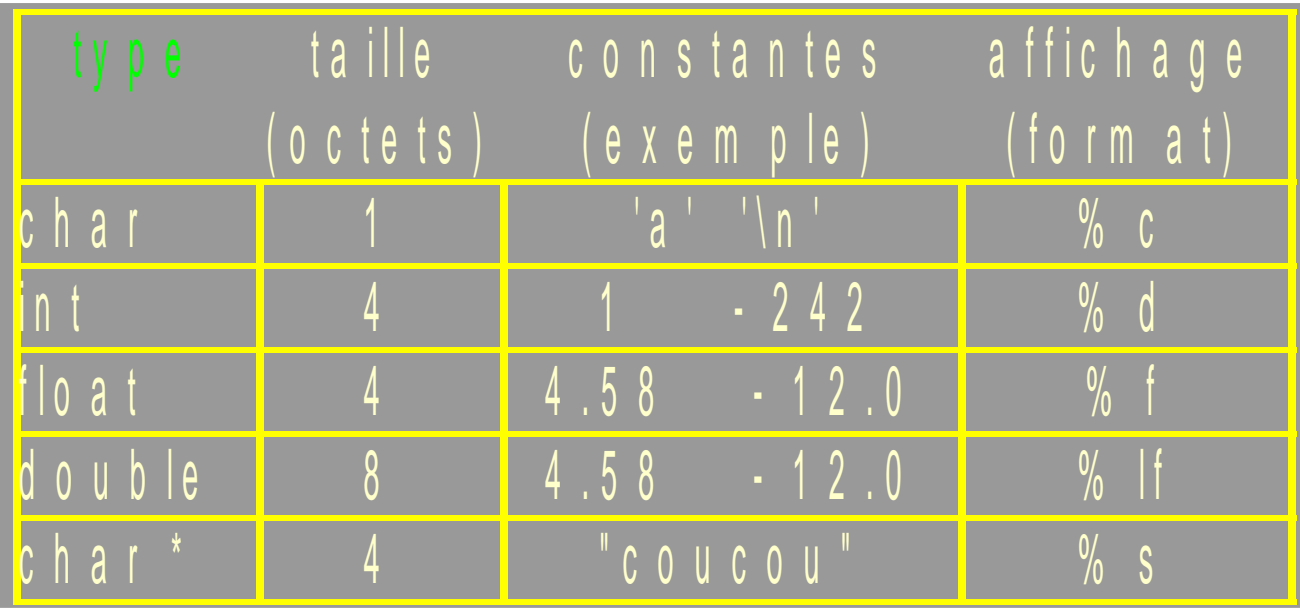

}

main() { int fahr  $= 46$ , taille; char car  $=$  'a';

 $taille = sizeof(int);$ printf("%c%d %d\n", car, fahr, taille);

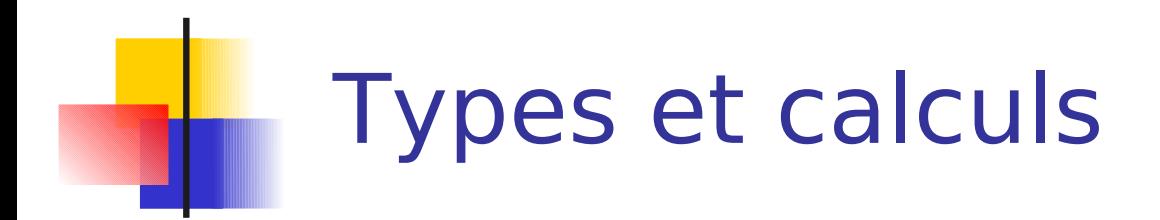

#include <stdio.h> main ()

 $\{$ 

float fahr, cel; int mini, maxi, intervalle;

 $mini = 0$ ;  $maxi = 40$ ;  $intervalue = 20$ ;  $fahr = mini;$ while (fahr  $\leq$  (float)maxi) {  $cel = 5.0*(fahr-32.0)/9.0;$ printf("%f\t%f\n", fahr, cel);  $fahr = fahr + intervalle;$ 

25 Faire un calcul plus précis

}

}

## Conversions implicites et explicites

}

- **Conversion** implicite
- **Conversion** explicite
	- (cast)
- **Précision :** 
	- Calcul entier
	- 5 / 2 vaut 2
	- Calcul flottant
	- 5.0 / 2.0 vaut 2.5

 $fahr = mini;$ while (fahr  $\leq$  (float) maxi) {  $ceil = 5.0*(fahr-32.0)/9.0;$ printf("%f\t%f\n", fahr, cel);  $fahr = fahr + intervalle;$ 

#### 26 Conversions vers le type le plus grand

## Evaluation

```
fahr = mini;while (fahr \leq maxi) {
   cel = 5.0*(fahr-32.0)/9.0;printf("%f\t%f\n", fahr, cel);
   fahr = fahr + intervalle;}
```
une variable est remplaçable par une expression du même type

```
fahr = mini;while (fahr \le maxi) {
   printf("%f\t%f\n", fahr, 5.0*(fahr-32.0)/9.0);
   fahr = fahr + intervalle;}
```
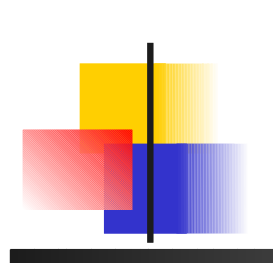

}

## Boucles avec compteurs: while et for

```
fahr = mini;while (fahr \leq maxi) {
   cel = 5.0*(fahr-32.0)/9.0;printf("%f\t%f\n", fahr, cel);
   fahr = fahr + intervalle;}
```

```
for (fahr = mini; fahr <= maxi; fahr = fahr + intervalle) {
   cel = 5.0*(fahr-32.0)/9.0;printf("%f\t%f\n", fahr, cel);
```
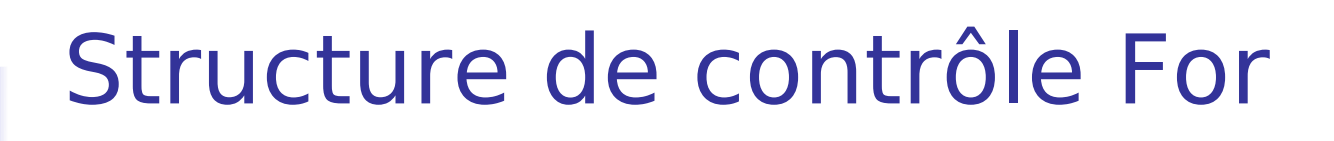

for (init ; condition de fin; incrémentation) bloc

}

- nit évaluée une fois, avant l'entrée dans la boucle
- **Condition de fin évaluée avant chaque entrée** dans la boucle
- **incrémentation évaluée à chaque fin de boucle**

for (fahr = mini, fahr  $\leq$  maxi; fahr = fahr + intervalle) {  $cel = 5.0*(fahr-32.0)/9.0;$ printf("%f\t%f\n", fahr, cel);

# Programme C version 3

#include <stdio.h>

#define MINI 0  $\pi$  on passant : definitions \*/

#define MAXI 300 /\* de constantes \*/

#define INTER 20 /\* symboliques \*/

```
main ()
```
{

}

int fahr;

for (fahr=MINI; fahr<=MAXI; fahr=fahr+INTER) printf("%3d %6.1lf\n", fahr, 5.0\*(fahr-32)/9.0);

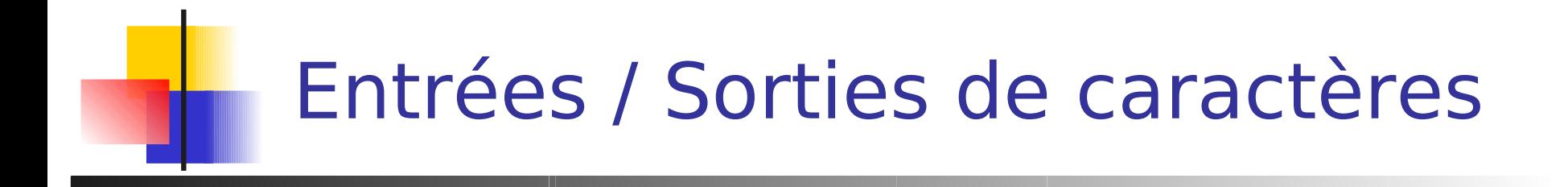

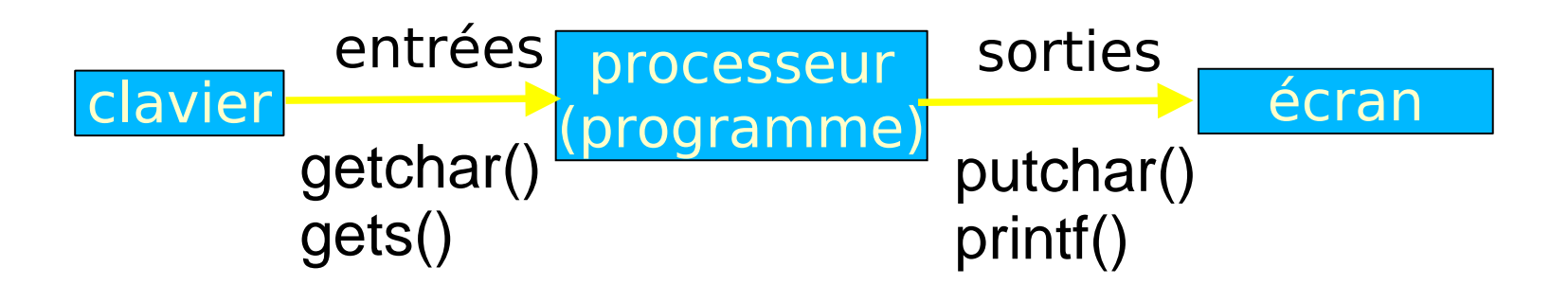

}

}

#include <stdio.h> main () { char car;

 $car = getchar()$ ;

while (car  $!=$  EOF) { putchar(car); /\* printf("%c", car) \*/  $car = getchar()$ ;

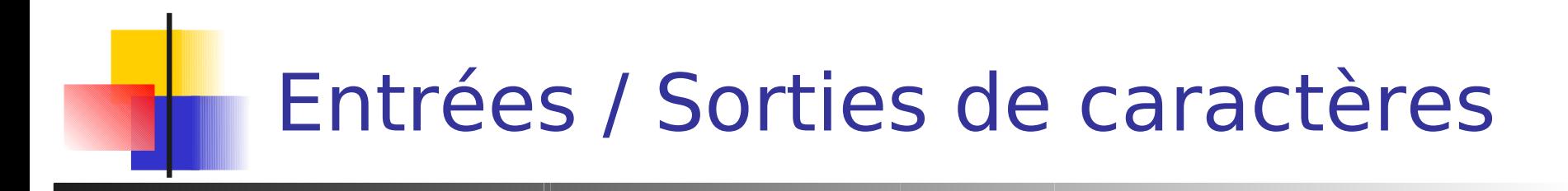

```
#include <stdio.h>
main ()
{
   char car;
```
}

```
while ((car = getchar()) = EOF)putchar(car);
```
32 Une affectation est une expression : sa valeur est celle de son membre droit

# Entrées / Sorties de caractères

**gets(buffer)** 

 char chaine[100]; gets(chaine); lecture jusqu'à EOF ou fin de ligne. la fin de ligne remplacée par '\0'

**fgets(buffer, taille, entrée)** 

int  $i = 300$ ; char chaine[301];

fgets(chaine, i, stdin);

lecture jusqu'à EOF ou fin de ligne et ajout de<sup>33</sup>\0'

#include<stdio.h> **FILE \*stdin;**

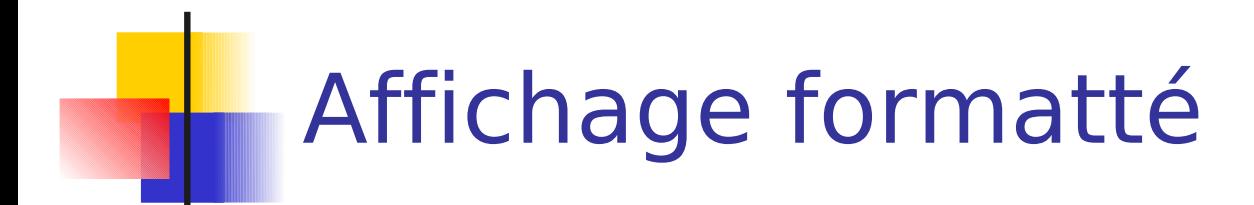

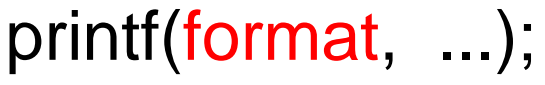

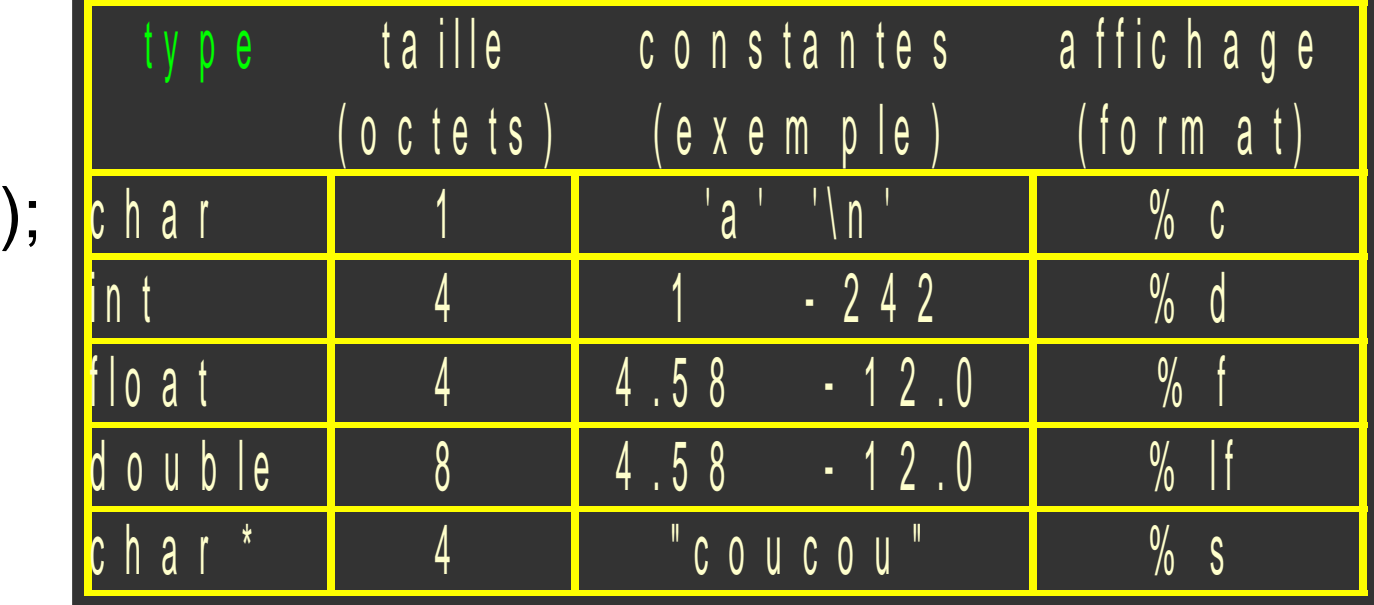

printf("%c%d %d\n", car, fahr, taille); printf(s); // si s contient un % ? printf("%s", s);

# Affichage formatté

sprintf(buffer, format, ...);

 char chaine[100]; int  $i = 3$ ; sprintf(chaine, "i vaut %d", i); printf(chaine);

 fprintf(sortie, format, ...); int  $i = 3$ ; fprintf(stderr, "i vaut %d", i);

#include<stdio.h> FILE \*stderr; FILE \*stdout;

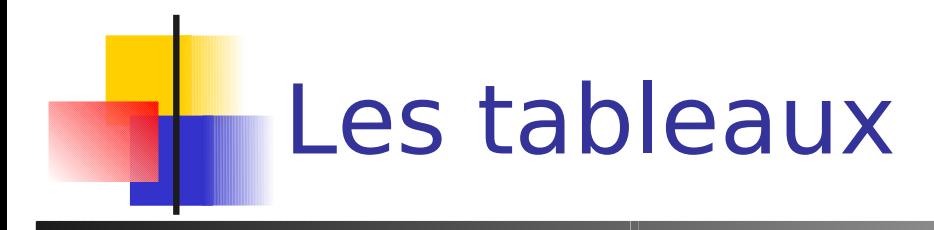

- Stocker plusieurs valeurs de même type dans une seule variable.
- int fahr ; une seule valeur dans fahr int farhs[10] ;
	- 10 valeurs distinctes dans fahrs
- **Taille des variables en mémoire?** 
	- float  $b[20]$ ; char toto $[N+1]$ ; int \* ptrs $[5]$ ;
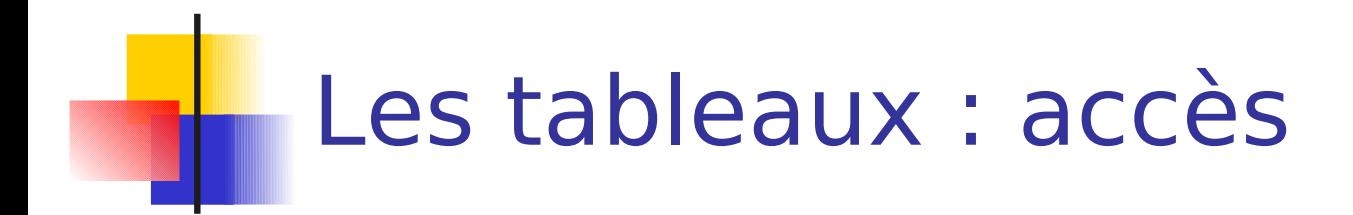

- Par l'index de l'élément dans la variable tableau[index] ;
- Attention : les index débutent à 0

```
37
\{ float tab[6];
  int i; 
  for (i=0; i<6; i++) tab[i] = 0;for (i=0; i<5; i++)tab[i] = tab[i] + tab[i+1] + 3.0<sup>*</sup>i;
}
                                                   écriture
                                                   lecture
```
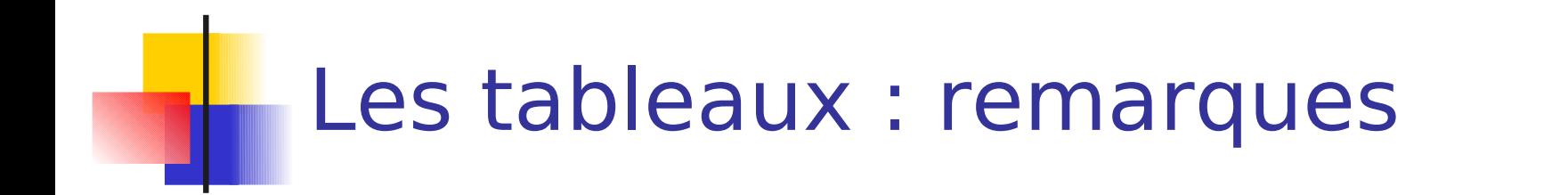

**Il n'y a pas de contrôle lors de l'accès** 

```
{ 
  float tab<sup>[6]</sup>
  tab[4] = 12.7 ;tab[9] = 8.2 * tab[6];
  tab[4] = 't';
}
                              The Callenge Contractions
                                        sont correctes ?
```
C'est au programmeur de savoir si le j<sup>ème</sup> élément de son tableau existe

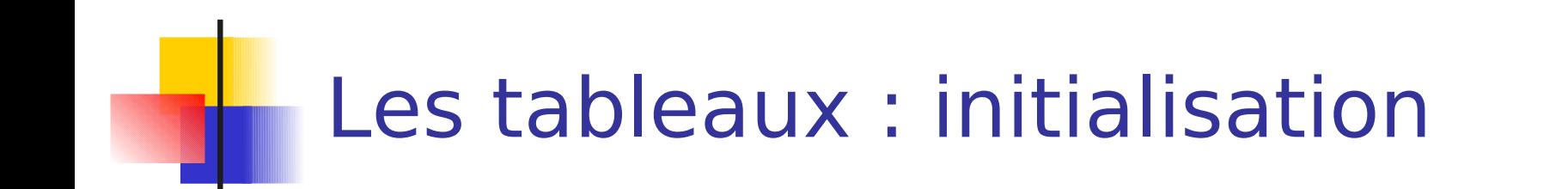

$$
int a[3] = \{ 1, 2, 3 \};
$$
  
int a[3] = { 1, 2  $/*$ , 0  $*/$  } ;  
int a[] = { 1, 2, 3 } ;

{

# Les tableaux Cas des chaines de caractères

- Une chaine de caractères est un tableau de caractères char chaine[16];
- **Initialisation**

char chaine $\vert\vert =$  "Une chaine";

- /\* chaine[3] ? \*/
- Le caractère NULL (ASCII 0) termine :

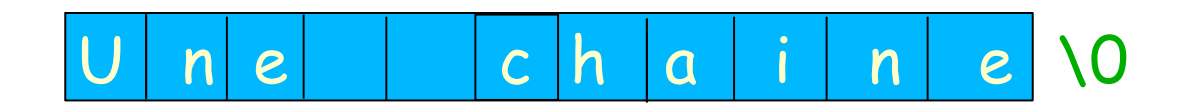

Chaines de caractères quelques fonctions

- **Concaténation** strcat(char ch1[], const char ch2[]);
- **Copie** strcpy(char ch1[], const char ch2[]);
- $recherche$ strstr(const char ch1[], const char ch2[]);
- **Comparaison** strcmp(const char ch1[], const char ch2[]);

## Chaines de caractères fonction typique

- **Toutes basées sur le parcours de chaine** jusqu'au caractère '\0'
- **Exemple :**

{

```
strchar(char car, const char chaine[])
```

```
int idx = 0, trouve = 0; char cour = chaine[0];
while (cour !=car &8 cour != '\0') {
   idx = idx + 1;
   cour = chainer[idx]; }
if (cour) trouve = 1;
```
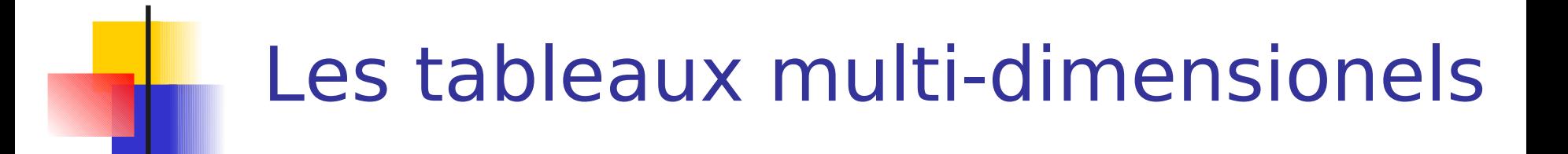

```
Définition
```
{

```
float tab[6][8]; 
char chaines[46][18][45];
int a[2][3] = \{ \{1, 5, -4\}, \{-8, 10, 45\} \};
/\star */
```
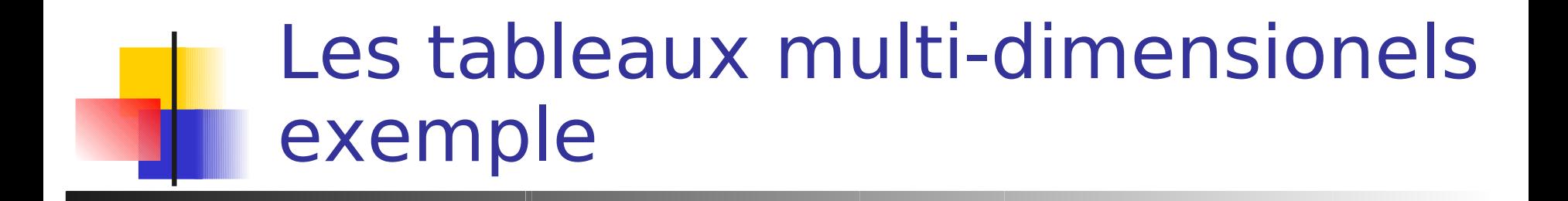

}

}

main()

....

{

int i, j,  $N=5$ ,  $M=8$ ; int tab[N][M] ;

/\* initialisation \*/

/\* affichage \*/ for  $(i=0; i< N; i++)$  { for  $(i=0; i< M; i++)$ printf("%d", tab[i][j]); printf("\n");

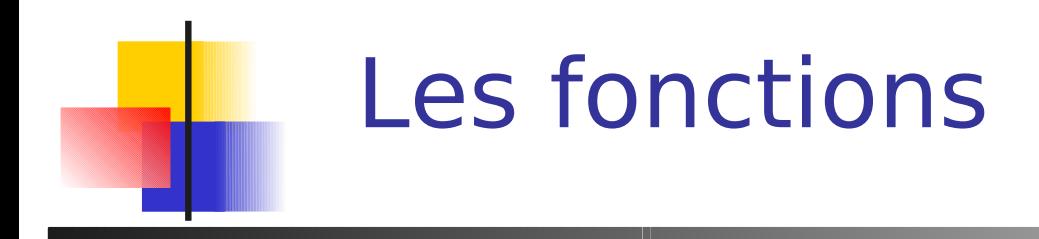

- **Sous programme**
- Boîte noire vue de l'extérieur
- Décomposition
- **Réutilisation**

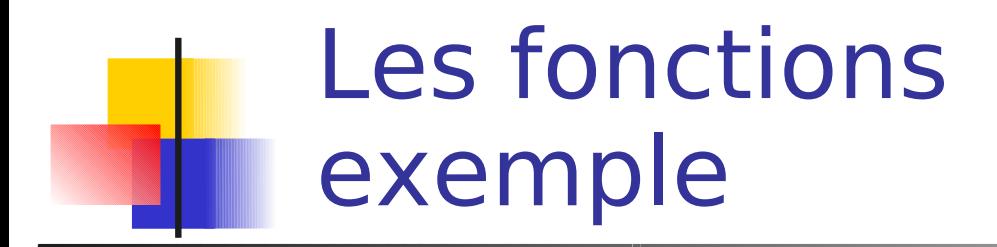

int puiss(int m, int n);

main()

{

}

int i;

for  $(i=0; i<10; i++)$ printf("%d %d\n", i, puiss(i, 3) );

int puiss(int base, int n) { int i, p;  $p = 1$ ; for  $(i=1; i<=n; i++)$  $p = p * base;$ return p;

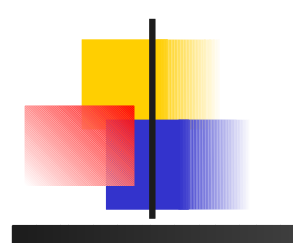

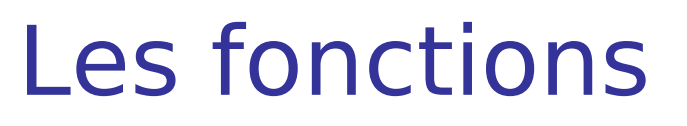

Appel

int puiss(int m, int n) ;

Déclaration

main()

{

}

int i;

```
for (i=0; i<10; i++)printf("%d %d\n",
    i, puiss(i, 3) );
```
int puiss(int base, int n) { int i, p;  $p = 1;$ for  $(i=1; i<=n; i++)$  $p = p * base;$ return p; } Définition

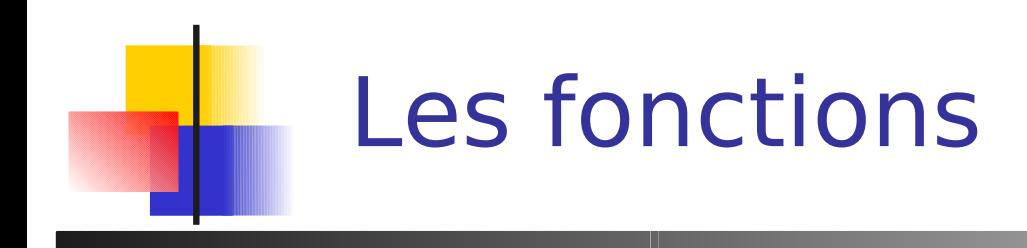

 Syntaxe de la définition : type retourné fonction(paramètres formels) { définition de variables locales instructions :variables locales et paramètres sont utilisables

int puiss(int base, int n)  $\{ \dots \}$ 

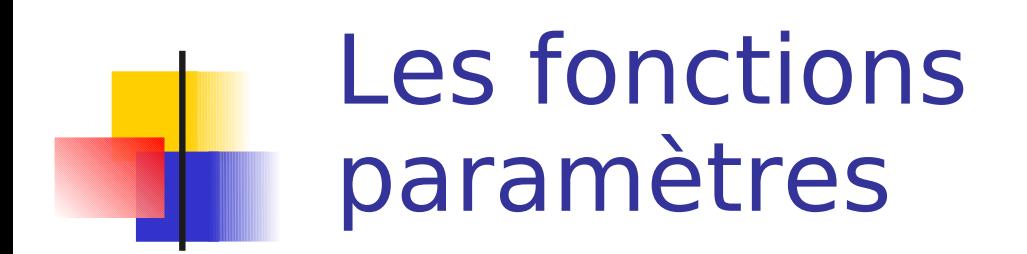

 Syntaxe des paramètres : type nom, type nom, ...

int puiss(int base, int n)  $\{ \dots \}$ 

**Paramètres : remplacés par des valeurs** (arguments) à chaque appel :

puiss(i, 3);

Les fonctions : appels (suite) puiss(i+1, 3); appel int puiss(int base, int n) { ... } définition

**Lors d'un appel, chaque argument (expression)** est évaluée. Une copie du résultat est placée dans une variable locale, comme si :

```
int puiss() { 
   int base = 7; int n = 3;
```
…

# Les fonctions : noms locaux

main()

{

}

int nb;

for  $(hb=0; nb<10; nb++)$ printf("%d %d\n", nb\*puiss(nb, 3) );

int puiss(int base, int n) { int nb, p;  $p = 1$ ; for  $(nb=1; nb == n; nb++)$  $p = p * base;$ return p;

51 nb & nb complétement indépendants

## Les fonctions : copies & noms locaux

void truc(); main() { int  $i = 6$ ;

}

truc(i); printf("%d\n", i); /\* affichage ? \*/

void truc(int j) {  $j = 1;$ }

## Les fonctions : copies & noms locaux (2)

void inc(int i) {  $i = i + 1;$ } main() { int  $i = 6$ ; inc(i); // Que vaut i ? }

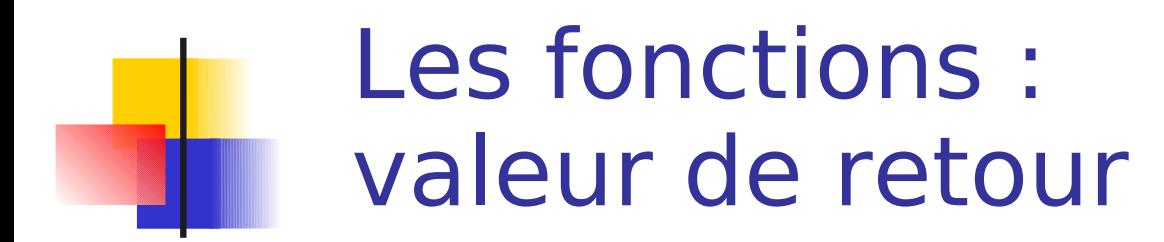

Que vaut la fonction ?

float sqrt(float number) ;

float  $v = sqrt(5.3)$ ;

 Comment spécifier le résultat d'un appel à la fonction ?

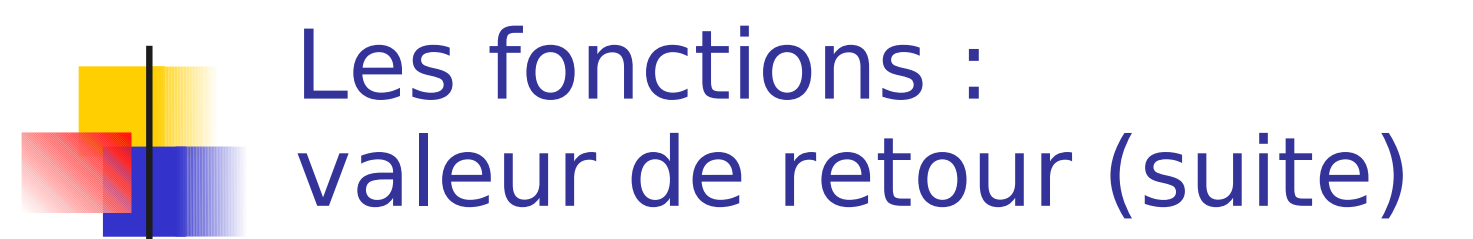

Si la fonction ne renvoie rien :

void toto() ;

**Sinon : return** 

int puiss(int base, int n) {

…

}

for  $(i=1; i<=n; i++)$  $p = p * base;$ return p;

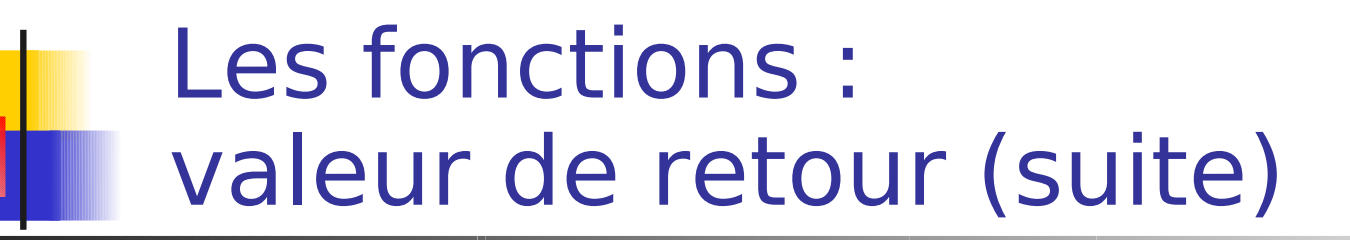

- La valeur de retour est typée int puiss() ; void toto() ;
- **L'instruction return expression ; :** 
	- expression doit être du type prévu
	- la fonction se termine

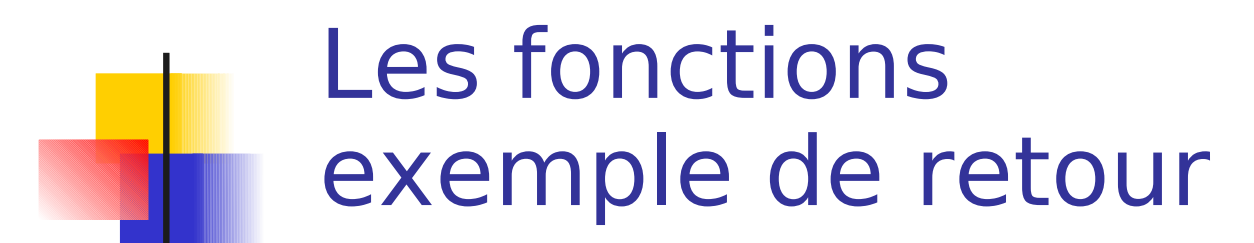

int fonc1() { int  $a = 7$ ; if (a<12) return 4;  $a = a * 3;$ return  $a + 8$ ; }

#### int fonc2()

{

}

int  $c = 4$ , toto;

 $toto = fonc1() + c*fonc1();$ return toto % fonc1();

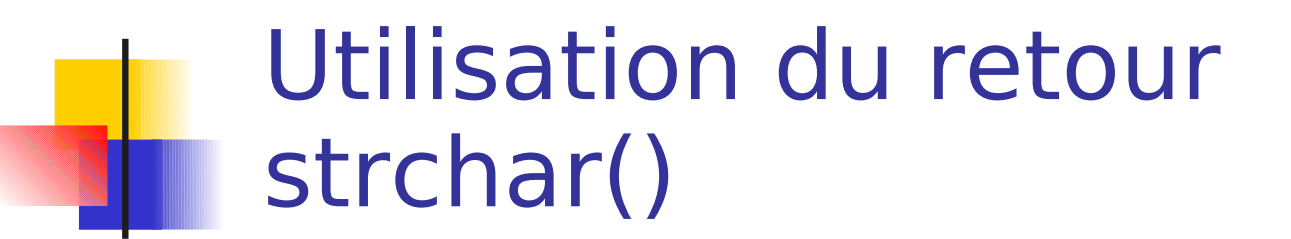

```
int strchar(char car, const char chaine[])
{
   int idx = 0;
   while (chaine[idx] != \sqrt{0}) {
       if ( chaine[idx] == car) return 1;
         idx = idx + 1;
   }
   return 0;
```
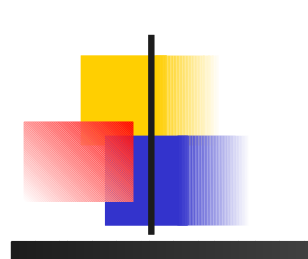

{

}

## Les fonctions retours multiples

??? heure()

....

```
/* return heures, 
  minutes, secondes;
*/
```
 $\overline{a}$ **Comment renvoyer** plusieurs valeurs ?

**Structures** 

**Passage par adresse** 

 $\delta$  \*

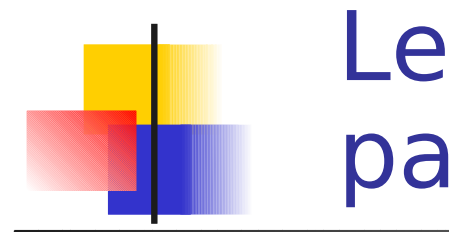

## Les fonctions passage par adresse

#### void heure(int h, int m, int s)

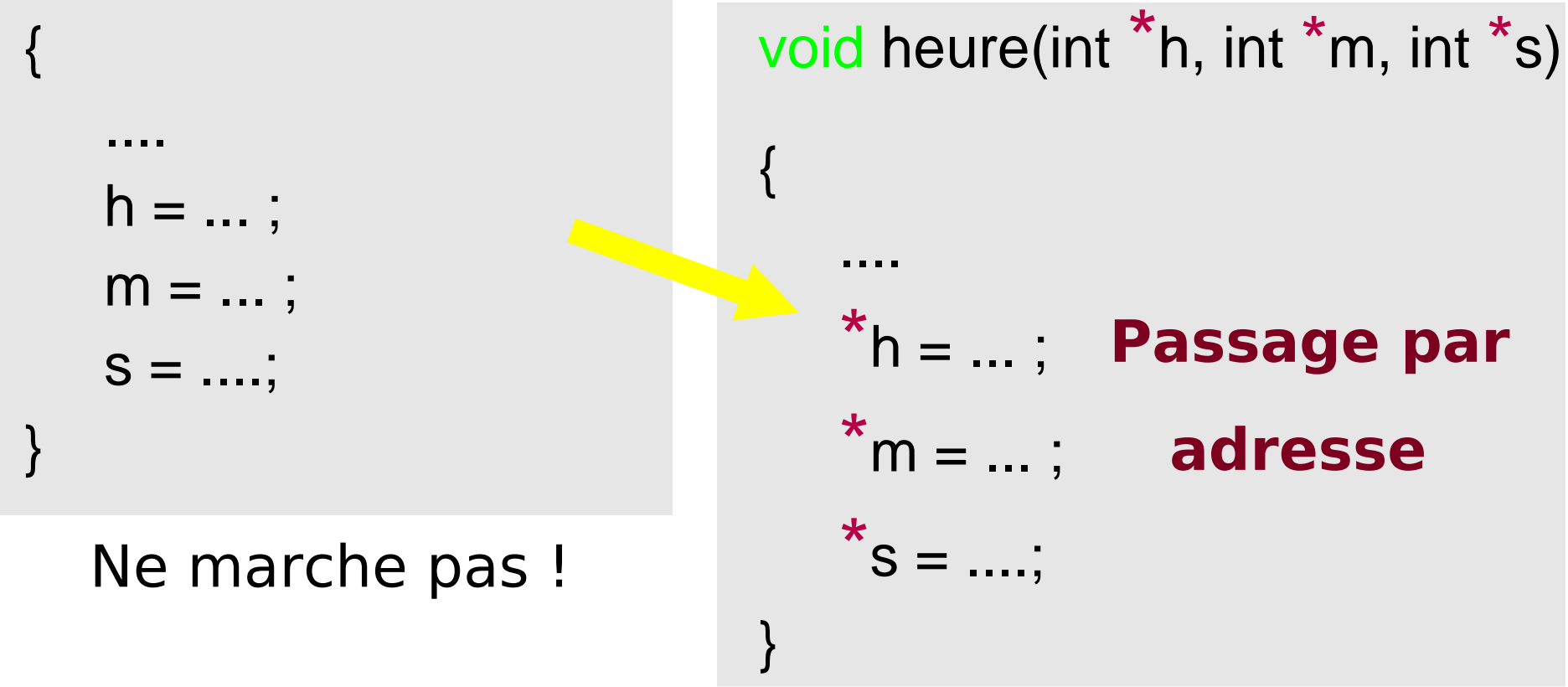

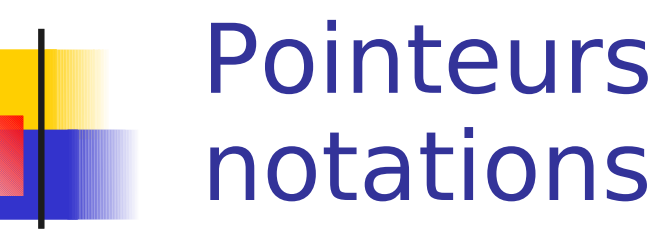

### void heure(int  $*$ h, int  $*$ m, int  $*$ s)

- h, m, et s sont des pointeurs d'entiers (notation étoile)
- On peut modifier leur contenu  $*h = 10$  ;
- et y accéder : calcul =  $(*m + 40 + *s * 100)$  % 60 ;
- On obtient un pointeur avec  $\delta$ : int uneh, unem, unes; heure(&uneh, &unem, &unes);

# Pointeurs et mémoire

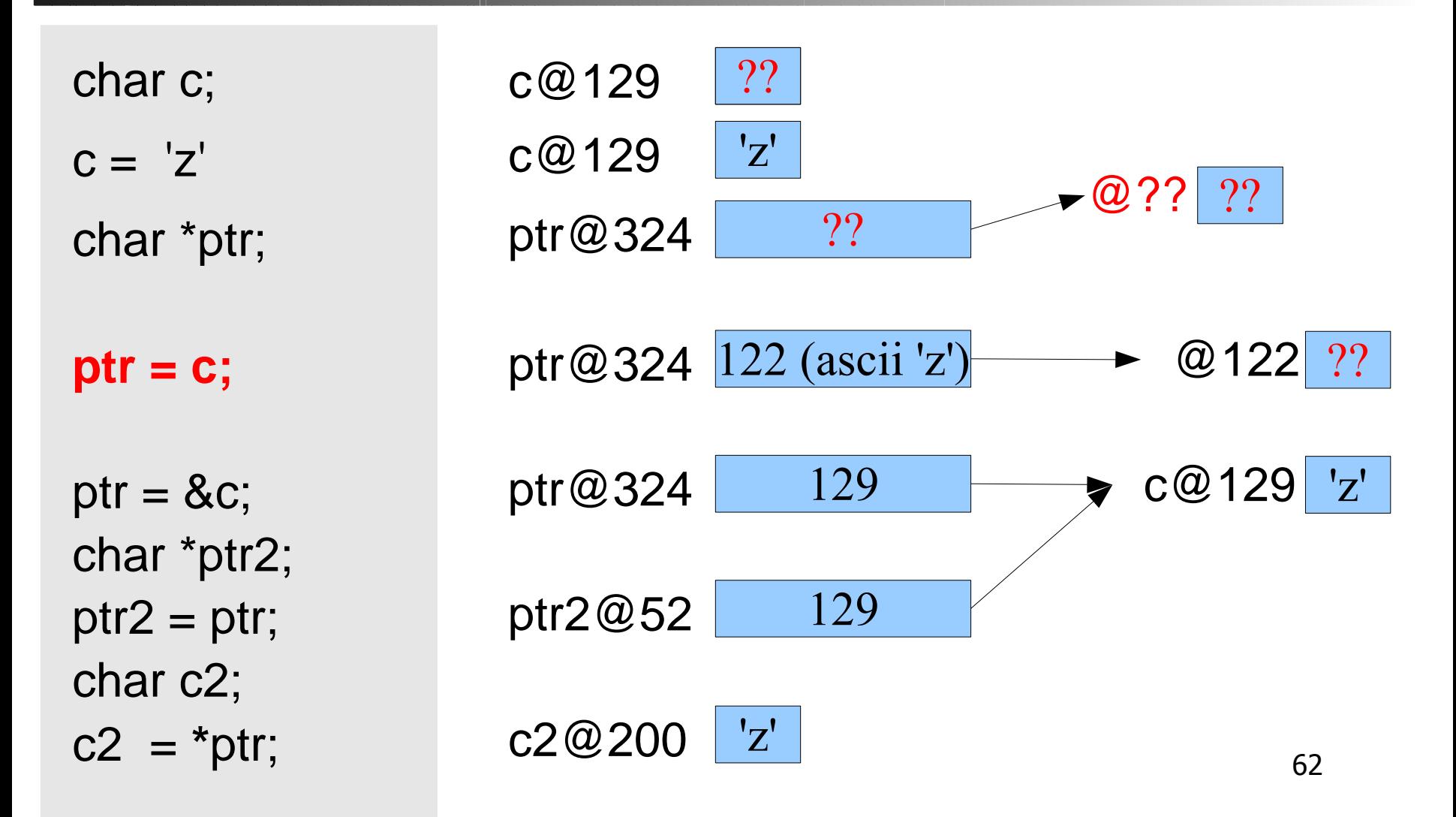

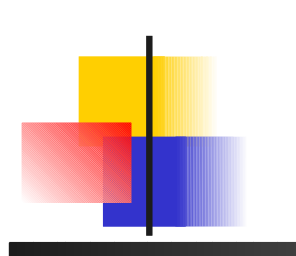

### **Pointeurs** une utilisation

int scanf(format, arg1, ...)

- Format décrit les entrées attendues sur l'entrée standard – renvoie le nb de succès en lecture
- arg1, ... sont des pointeurs du type des entrées attendues
- scanf modifie des valeurs pointées

```
int num;
char rue[MAXNOM];
```
scanf("%d rue %s", &num, &rue[0]);

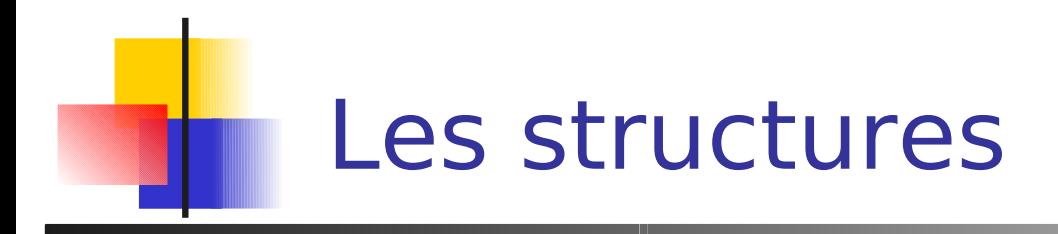

**Tableaux : plusieurs valeurs de même type** dans une variable.

accès aux composantes de la variable par index (la ième valeur dans la variable)

- Structures : plusieurs valeurs de types différents dans une même variable. accès aux composantes de la variable par nom (le champ, la partie appelée X dans la variable)
- **Problème : définir un nouveau type**

# Les structures : définition de type

Syntaxe :

struct nomType { type1 champ1; type2 champ2;

...

} ;

**Exemples :** struct point { int x; int y; } ;

struct personne { char nom[10]; int age;

### Les structures : définition de variables

...

}

Syntaxe : struct nom Type variable;

// en dehors des blocs struct point { int x, y; double norme; } ; struct personne { char nom[10]; int age; } ;

main() { int i; struct point unPoint; struct personne l, m; struct personne toto = { "Mr toto", 10 };

## Les structures : accès aux champs

■ Une variable X est de type structuré, avec un champ y : la valeur du champ y est obtenue par X.y (notation point)

}

struct personne { char nom[10]; int age;

} ;

```
main() {
int i;
struct personne toto = 
{ "Mr toto", 10 };
```
 $i =$  toto.age ; strcpy(toto.nom, "Mr Titi") ;

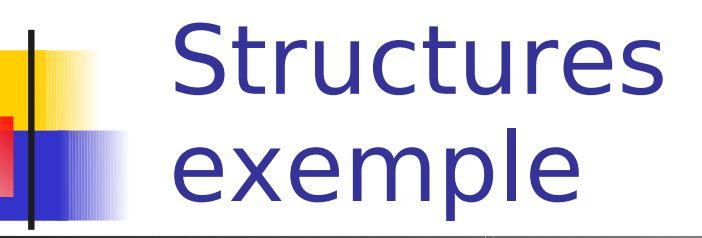

struct hr { int heure; int minute; int secondes;

} ;

struct hr heure() { struct hr now; now.heure  $= 10$ ; now.minute  $= 20$ ; now.secondes = 30;

return now;

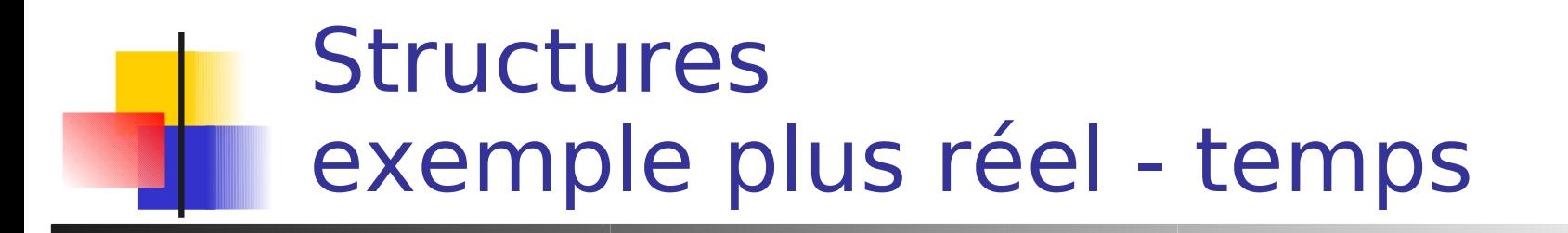

```
#include <sys/time.h>
```

```
long msectime()
```
{

```
struct timeval tv;
```

```
// time.h
…
struct timeval {
  time_t tv_sec;
  suseconds_t tv_usec;
};
...
```

```
 gettimeofday(&tv, (struct timezone *)0);
```

```
 return (1000L*tv.tv_sec) + (((long) tv.tv_usec)/1000L);
```
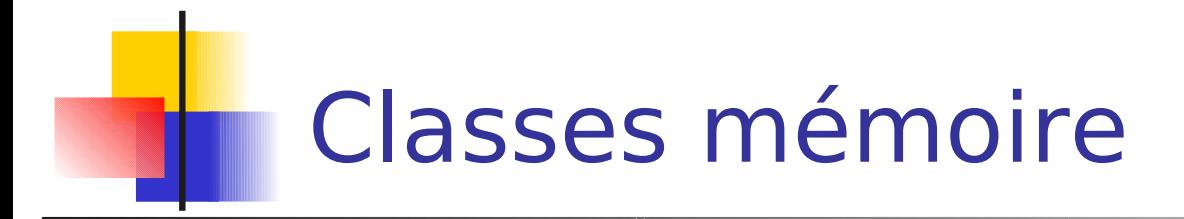

- Visibilité et durée de vie des variables
	- globales/locales
	- dans la pile ou le tas

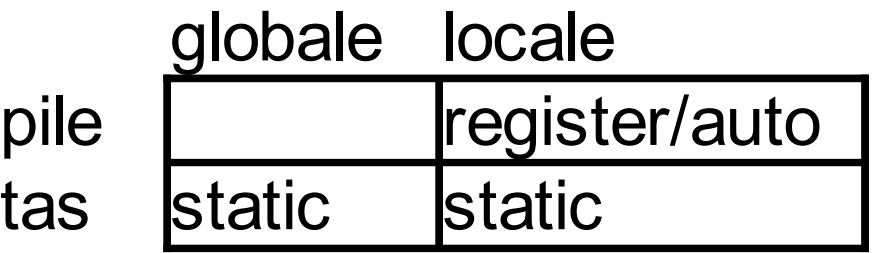

# Classes mémoire variables globales

int a ;

extern int b ; fct()  $\{$ int b;

…....

}

définition d'une variable globale

déclaration d'une variable globale qui est définie dans un autre fichier ( indépendante de la variable b de fct() qui n'est PAS globale)

> $in \mathbb{X}$  ; int verboseLevel ;

Classes mémoire variables globales

- A ne pas utiliser car effet de bord. Sauf
	- Valeur **unique** utilisée dans de nombreuses fonctions, succeptible d'évoluer
	- (Limitable à un fichier (globale static))

int age ; int ageDoyenDesFrancais;
### Classes mémoire variables locales

fct(int y, int z)  $\{$ int b;

register int c;

volatile int d;

static int e;

…....

}

b: définition d'une variable locale y, z: les paramètres sont des vars locales

c: Indication au compilateur : garder si possible c en priorité dans un registre

d: Indication au compilateur : attention, d peut être modifiée en mémoire par un autre processus. La recharger en registre systématiquement

e: locale implantée dans le tas. Converse sa valeur d'un appel à l'autre de fct()

### Exemples d'utilisation de locales statiques

```
int firstHasBonus(int points) {
  static int first = 1;
   if (first) {
     first = 0;
      return points*5 + 1000;
 } 
   else
     return points*5;
```
}

int uniqueID() { static int  $id = 0$ ;

return id;

 $id++;$ 

}

## Classes mémoire variables non modifiables

fct(int y, const int z)  $\{$ 

int b;

…

}

...

const int  $c = 7$ ;

const int  $g = 8$ ;

z: sa valeur ne peut être modifiée dans la fonction. Erreur à la compilation si affectation sur z dans le code

c et g: leur valeur ne peut être modifiée après leur définition (affectation obligatoire lors de la définition)

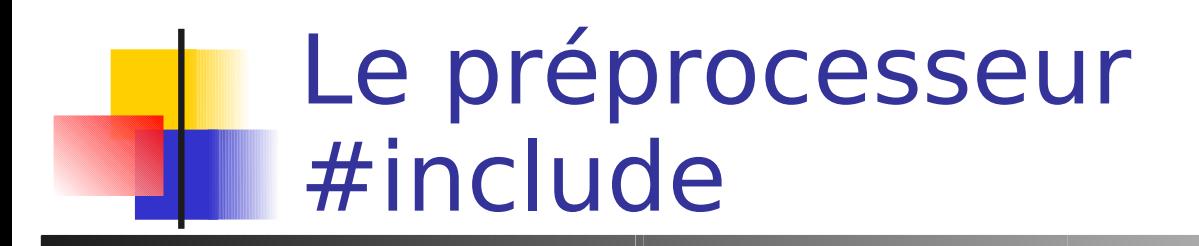

- Appliqué avant la compilation
- Substitutions de texte
	- #include pour les prototypes de fonctions et les déclarations de variables et de types

#include "monfic.h" #include <stdio.h>

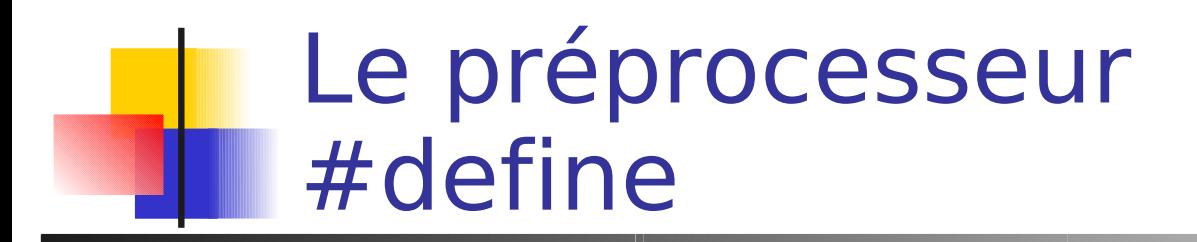

■ Constantes symboliques

#define \_\_STDC #define MESG "un message" #define MAXI 100

**Fonctions en ligne** 

#define MAX(x, y)  $((x) < (y)$  ?  $(y)$  :  $(x))$ #define FOR(borne) for(i=0; i<borne; i++)

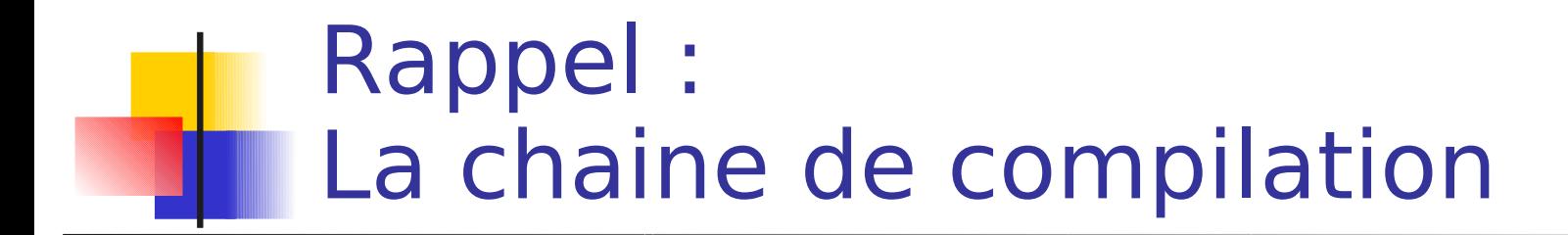

pré-processeur cpp (cc -E fic.c  $\rightarrow$  fic.i) manipulations textuelles

// toto.c

```
#include "m.h"
```
printf ("%d\n", 3\*MAX);

// m.h

```
#define MAX 2 + 1
```
• toto.i

# 1 "toto.c" # 1 "<interne>" # 1 "<ligne de commande>" # 1 "toto.c"

# 1 "m.h" 1 # 3 "toto.c" 2 printf ("%d\n",  $3*2 + 1$ );

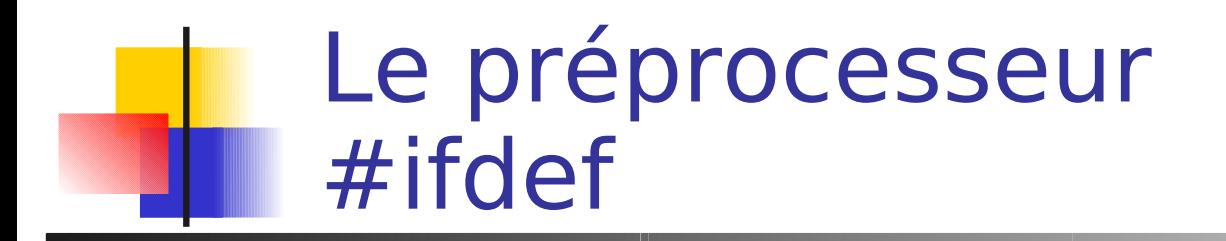

**Instructions conditionnelles** 

### #ifdef VAR

... #endif

#else #ifnotdef VAR

#ifdef \_DEBUG printf("on en est la"); #endif

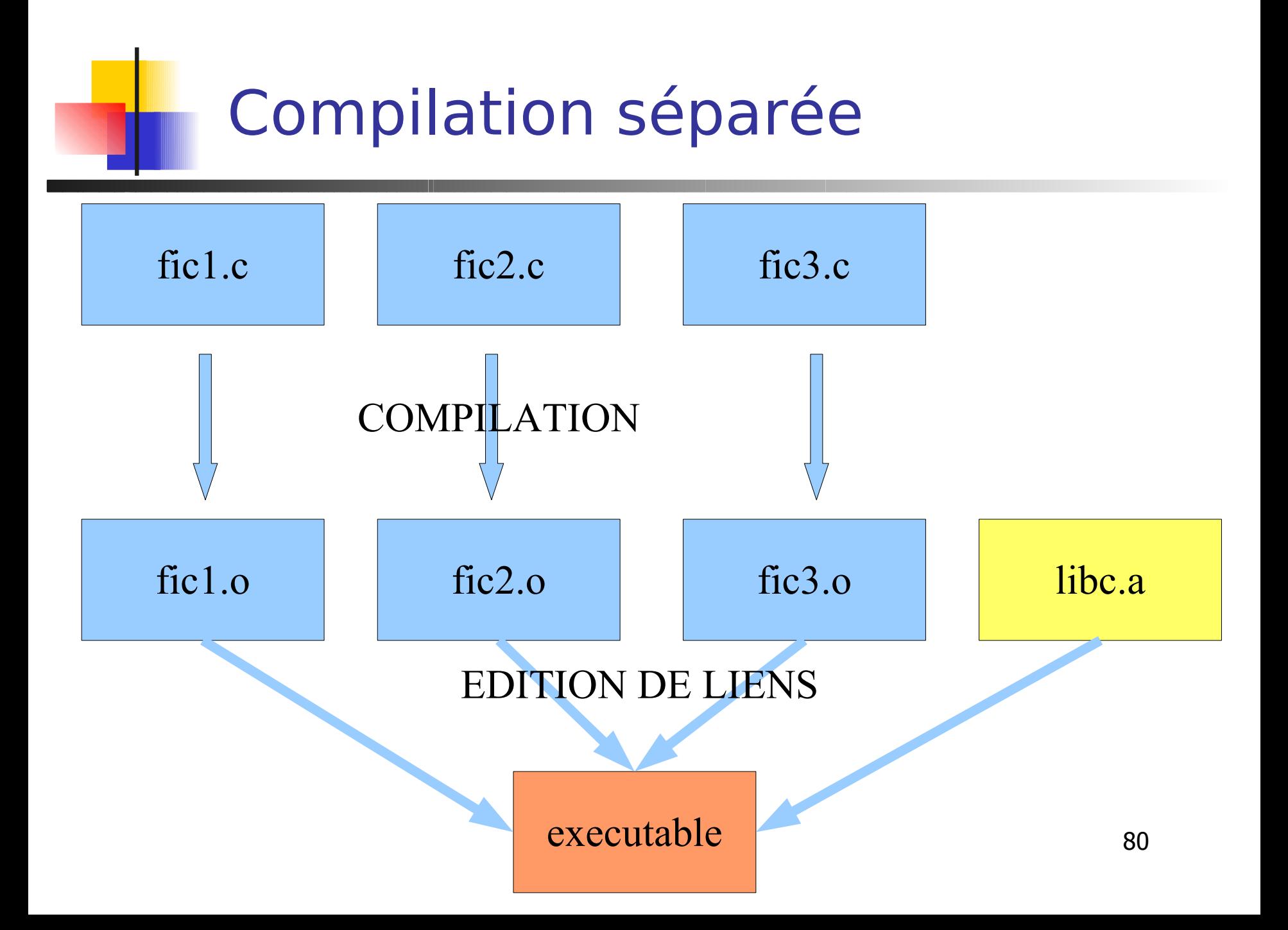

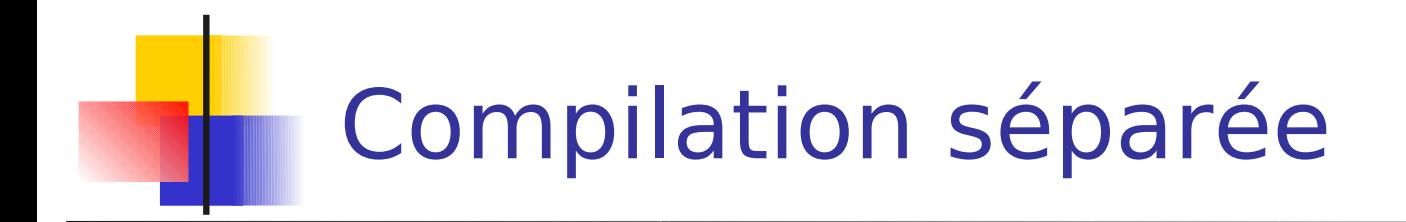

 $\blacksquare$  Compilation + édition de liens

cc fic1.c fic2.c fic3.c -o executable

**Compilation puis édition de liens** 

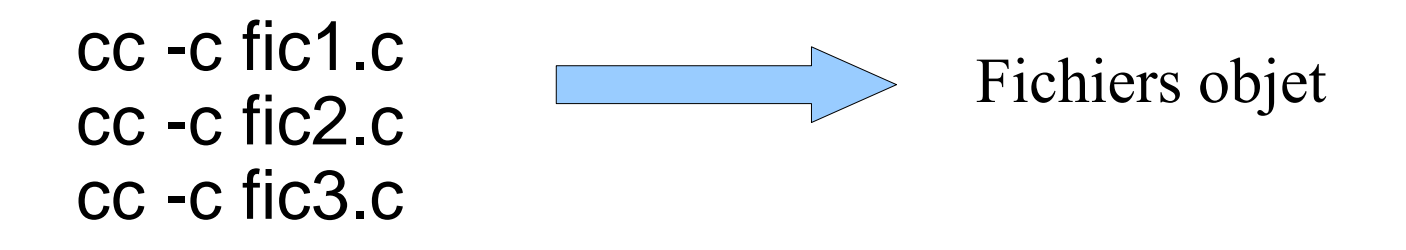

cc fic1.o fic2.o fic3.o -o executable

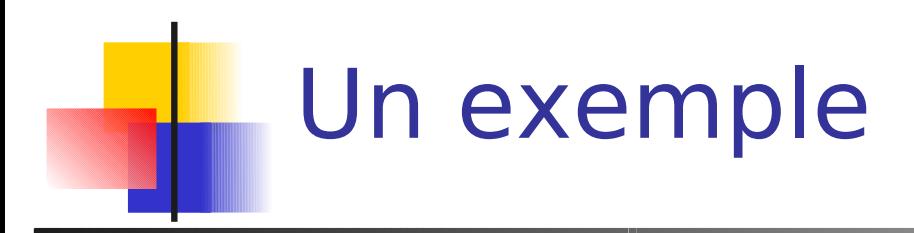

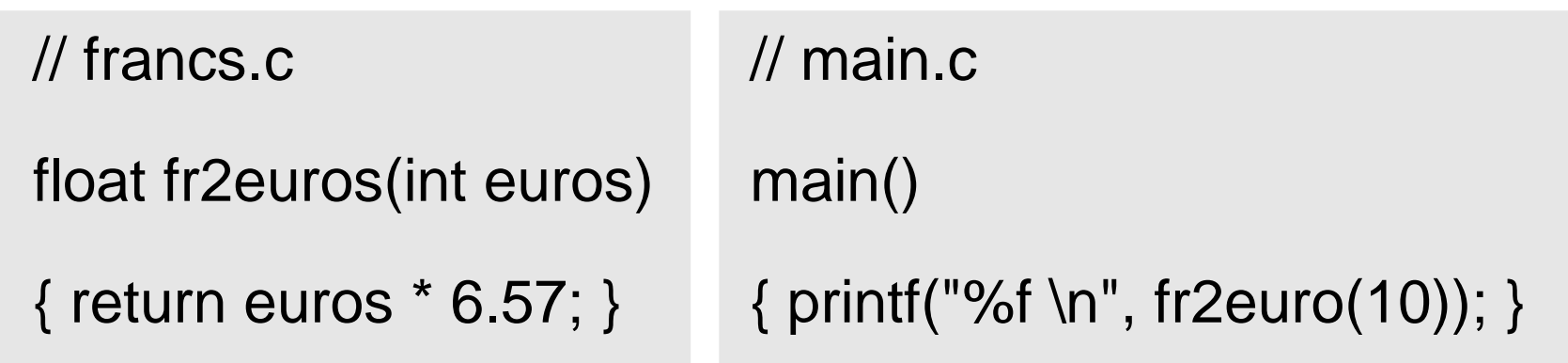

cc -c francs.c

cc -c main.c

cc -o francs2euros main.o francs.o

que va t il se passer ?

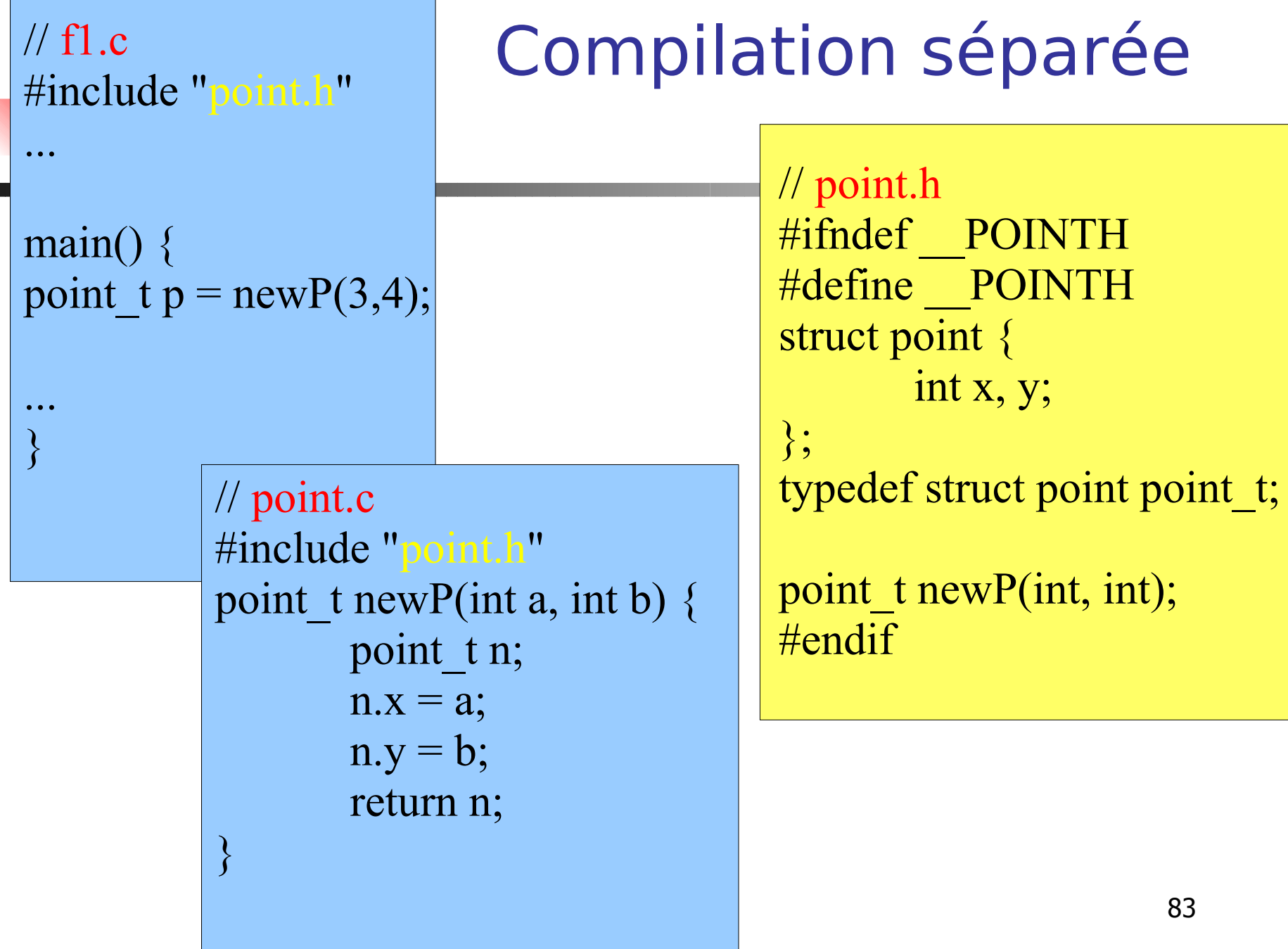

# Un exemple de TAD Pile

// pile.h

// donnees

#define MAXPILE 128

typedef struct st\_pile { int nb;

Int data[MAXPILE];

} pile\_t;

#### // main.c

```
#include <stdio.h>
#include "pile.h"
```

```
main()pile_t p;
}
```
Structure de données 1er test

Une pile statique, ajout, retrait, affichage ….

cc main.c -o tadpile

# Un exemple de TAD Pile v1

}

// pile.h

…

}

pile\_t pile\_nouv();

// main.c

#include "pile.h"

```
main() { 
   pile_t p = pile nouv();
```
// pile.c

#include "pile.h"

pile\_t pile\_nouv() { pile\_t p;  $p.nb = 0;$ return p;

> 1ere fonction 2eme test

cc main.c pile.c -o tadpile

# Un exemple de TAD Pile v2 (@)

 $\prime\prime$  pile.h

. . .

a a a

void pile\_init(pile\_t \*p);

 $\prime\prime$  main.c

main()  $\{$ pile\_t p; pile\_init(&p);  $\prime\prime$  pile.c

```
#include "pile.h"
```
void pile\_init(pile\_t  $*$ p) {  $p\text{-}$  p- $\text{-}$ nb = 0;

> lere fonction 2eme test

```
86
cc main.c pile.c -o tadpile
```
## Un exemple de TAD Pile

 $\frac{1}{2}$  pile.h

```
int pile_aff(pile_t *p);
```
 $//$  main.c

```
ALC UNIT
```
main()  $\{$ pile\_t p; pile\_init(&p); pile\_aff(&p);

```
\prime\prime pile.c
#include "pile.h"
\sim \sim \simvoid pile_aff(pile_t *p) {
    int i;
    for (i=0; i < p > nb; i++)printf("%d", p->data[i]);
```

```
printf("\n");
```
lere fonction 3eme test

# Un exemple de TAD Pile

#### // pile.h

```
// donnees
#define MAXPILE 128
typedef struct st_pile {
   int nb;
   int data[MAXPILE];
} pile_t;
// fonctions
void pile_init(pile_t *p);
void pile_aff(pile_t *p);
int pile_vide(pile_t *p);
int pile_pleine(pile_t *p);
int pile_ajout(int v, pile_t *p);
int pile_retire(int *v, pile_t *p);
```
Fonctions à faire et à tester … Notation des noms uniforme Style des paramètres uniforme Tests au fur et à mesure